# **Movimientos de un Alfil**

## **Descripción del problema**

Un alfil es una pieza de ajedrez que puede mover desde su casilla actual a cualquier otra casilla ubicada en forma diagonal. Cada movimiento consiste en recorrer una o más casillas. En el dibujo se muestran los 9 movimientos posibles de un alfil en una posición dada.

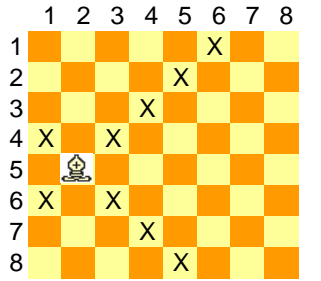

En nuestro caso, el alfil se mueve en un tablero donde ciertas casillas tienen obstáculos, que impiden su paso; el alfil debe llegar desde su posición inicial hasta una casilla destino (marcada en el gráfico con O).

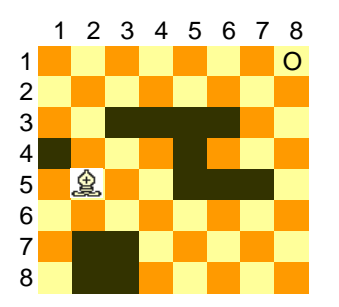

Se debe escribir un programa **ALFIL** en C, C++ o Pascal que determine si es posible llegar desde la casilla inicial hasta la casilla destino, y en dicho caso, la menor cantidad de movimientos necesarios.

## **Datos de entrada**

Se recibe un archivo **ALFIL.IN** con el siguiente formato:

• Primera línea: el número **n** de cantidad de filas y columnas del tablero ( 1 ≤ **n** ≤ 1000 )

• **n** líneas, cada una con una fila del tablero, consistente en **n** ceros o unos, separados por blancos. El cero indica que en la casilla no hay obstáculos, el 1 indica que hay un obstáculo.

 • Una línea con la fila **x,** columna **y** de la posición inicial del alfil (  $1 \le x, y \le n$ ).

• Una línea con la fila **u,** columna **v** de la casilla destino del alfil  $(1 \leq u, v \leq n)$ .

Las filas y columnas comienzan en el extremo superior izquierdo del tablero.

# **Datos de salida**

El programa debe generar un archivo **ALFIL.OUT** con

• **1** línea con la palabra "SI" si es posible llegar con el alfil hasta la posición destino y "NO" si no es posible

• **1** línea con la cantidad de movidas (si la primera línea es "NO" esta línea debe decir 0)

# **Ejemplo**

En el caso de que la entrada fuera:

## **ALFIL.IN**

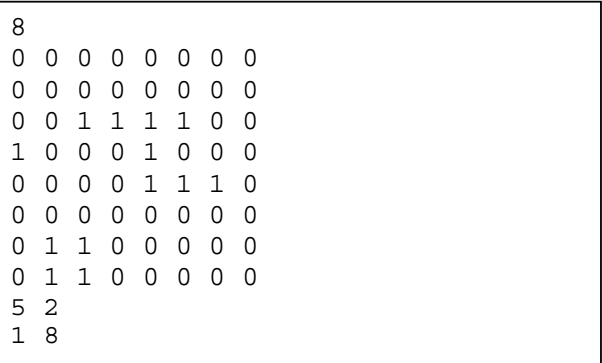

La salida debería ser:

## **ALFIL.OUT**

SI 6